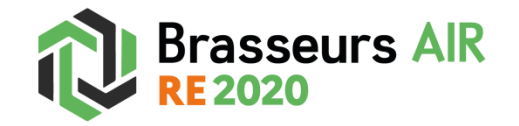

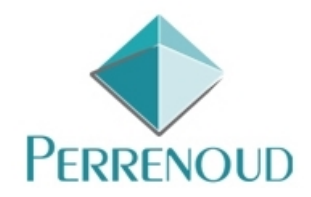

# **Etape 1** : création du brasseur d'air

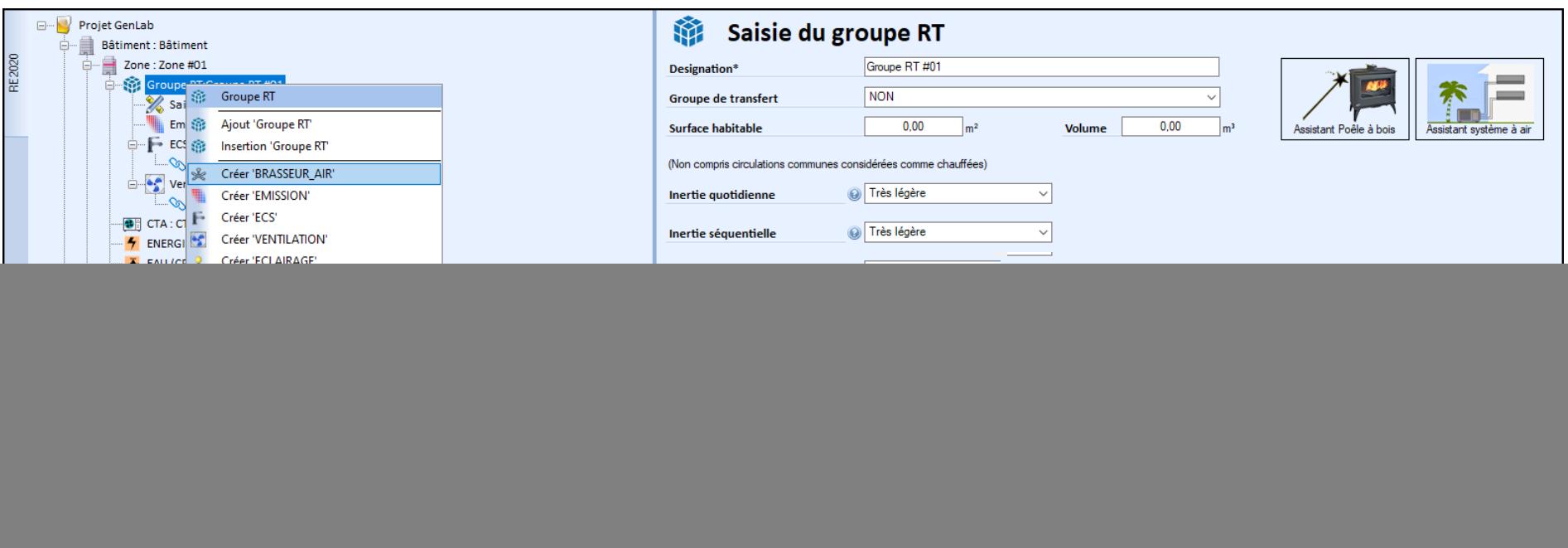

Dans « Groupe RT », choisir « Créer 'BRASSEUR\_AIR' »

**Etape 2** : importation dans la bibliothèque du brasseur d'air Exhale

![](_page_1_Figure_1.jpeg)

Cliquer sur « Bibliothèque » (lien Edibatec) et sélectionner le brasseur d'air « Sans pales à effet vortex et ultra-plat », puis valider.

**Etape 3** : introduction des spécificités du brasseur d'air

![](_page_2_Picture_100.jpeg)

**Surface utile** : les marges de manœuvre sont calées par le moteur de calcul.

Ainsi, pour les logements ayant des parties jour et nuit distinctes, on doit créer deux groupes de « brasseurs d'air », avec un groupe affecté au jour, l'autre à la nuit. Les ratios de surface doivent être bien respectés (voir ci-dessous).

Nota : pour les studios ou les petits appartements ne distinguant pas les espaces nuit des espaces jour, et pour lesquels des brasseurs d'usage « Jour et Nuit » sont définis, on ne crée qu'une zone (sinon une erreur est générée).

![](_page_2_Picture_101.jpeg)

## **Nombre de brasseurs identiques**

Dans le groupe de brasseurs définis, le moteur de calcul prévoit un impact maximum avec un ventilateur pour 15 m<sup>2</sup>. Concrètement, cela signifie que, pour une surface de 60 m<sup>2</sup> prise ici comme exemple, 4 brasseurs constituent un optimum. Ainsi, avec 5 ventilateurs de plafond, on n'obtiendra pas de meilleur résultat en termes de degrés-heures.

Remarque : si au sein d'un même local et d'un même type d'usage jour/nuit, on utilise des brasseurs d'air avec un débit d'air ou une consommation d'énergie différente, il faut créer un groupe distinct de « brasseur d'air » (voir étape 1).

## **Débit et puissance :**

Le débit minimal et la puissance minimale peuvent être laissés à  $0^1$ .

Le débit maximal est de 6900 m3/h, et la puissance maximale est de 50 W (repris automatiquement à partir de la Bibliothèque Edibatec).

Veiller à ce qu'il soit bien mentionné « **valeur déclarée** ».

## **Usage du brasseur**

Il s'agit de l'affectation jour/nuit (voir « surface utile »).

## **Type de régulation du brasseur**

Choisir « **gestion manuelle de la vitesse (par les occupants)** ».

Pour information, des développements sont en cours pour une gestion automatique avec thermostat.

<sup>————————————————————&</sup>lt;br><sup>1</sup> Les valeurs minimales de débit et de puissance électrique ne sont pas demandées en RE2020. Cette case est utilisée exclusivement dans le cadre du calcul énergie/carbone. Sur U21Win, ces cases n'apparaissent pas.